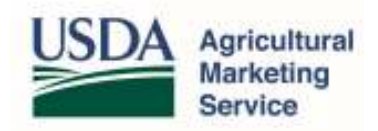

**Cotton & Tobacco Program 3275 Appling Road, Room 8 Memphis, TN 38133** 

September 12, 2013

## **Proposed Futures Classification Modifications - Spring 2014**

In the event that regulatory amendments for the optional cotton futures classification procedure, identified as "registration", are approved, preliminary details for its implementation are provided below in order to share necessary information. Modifications will be distributed as needed once final approval is received and programming changes required are finalized.

## **The following is the tentative plan for implementation:**

- A new connection to QA similar to what is used now to transmit PBI information will be created.
- A file formatted similar to the following will be used to obtain the information from warehouses.
	- o PBI Office
	- o PBI Gin
	- o PBI Bale
	- o Warehouse Number
	- o Warehouse Bale
	- o Lot Number
	- o Certificator Number
	- o Growth

File Name: **SDPBI** Example 40998000000199999900001011234599R 40998000000299999900001021234599R

- AMS will process the file returning only the bales that didn't register successfully with a reason why the registration failed (e.g. "SD Parameters not met – No Original", "SD Parameters not met - Age", or "SD Parameters not met – Quality").
- A trailer record containing the date, time, number of bales submitted, number of bales processed successfully and number of bales with errors will be returned with each submission.
- The returned file might look like:
	- o PBI Office
	- o PBI Gin
	- o PBI Bale
	- o Reason

Last Record will be the trailer record designated by \*\*

File Name: **SDLOG** Example 409980000001SD Parameters not met - Age

\*\*20130501081325000008800000870000001 (88 bales submitted, 87 successful, 1 error)

- If feasible, AMS intends to process the file immediately depending on overcoming any issues identified with obtaining National Database data from the Quality Assurance System.
- Modify existing file format to include the SD designation in columns 61-62 if applicable.
	- $\circ$  " " (2 blanks) = Tenderable (Futures sample submitted)
	- o "NT" = Non Tenderable (Futures sample submitted)
	- $\circ$  "SD" = Tenderable (Smith Doxey classification copied)